# 61A Lecture 25

Monday, November 4

•Homework 7 due Tuesday 11/5 @ 11:59pm.

- •Homework 7 due Tuesday 11/5 @ 11:59pm.
- Project 1 composition revisions due Thursday 11/7 @ 11:59pm.

- •Homework 7 due Tuesday 11/5 @ 11:59pm.
- Project 1 composition revisions due Thursday 11/7 @ 11:59pm.
  - •Instructions are posted on the course website (submit proj1revision)

- •Homework 7 due Tuesday 11/5 @ 11:59pm.
- Project 1 composition revisions due Thursday 11/7 @ 11:59pm.
  - •Instructions are posted on the course website (submit proj1revision)
- •Homework 8 due Tuesday 11/12 @ 11:59pm.

- •Homework 7 due Tuesday 11/5 @ 11:59pm.
- Project 1 composition revisions due Thursday 11/7 @ 11:59pm.
  - •Instructions are posted on the course website (submit proj1revision)
- Homework 8 due Tuesday 11/12 @ 11:59pm.
  - •All problems must be solved in Scheme

- Homework 7 due Tuesday 11/5 @ 11:59pm.
- Project 1 composition revisions due Thursday 11/7 @ 11:59pm.
  - •Instructions are posted on the course website (submit proj1revision)
- Homework 8 due Tuesday 11/12 @ 11:59pm.
  - •All problems must be solved in Scheme
  - •Make sure that you know how to use the Scheme interpreter by attending lab this week!

- Homework 7 due Tuesday 11/5 @ 11:59pm.
- Project 1 composition revisions due Thursday 11/7 @ 11:59pm.
  - •Instructions are posted on the course website (submit proj1revision)
- Homework 8 due Tuesday 11/12 @ 11:59pm.
  - •All problems must be solved in Scheme
  - •Make sure that you know how to use the Scheme interpreter by attending lab this week!
- An improved final exam score can partially make up for low midterm scores.

- Homework 7 due Tuesday 11/5 @ 11:59pm.
- Project 1 composition revisions due Thursday 11/7 @ 11:59pm.
  - •Instructions are posted on the course website (submit proj1revision)
- Homework 8 due Tuesday 11/12 @ 11:59pm.
  - All problems must be solved in Scheme
  - •Make sure that you know how to use the Scheme interpreter by attending lab this week!
- An improved final exam score can partially make up for low midterm scores.
  - \*This policy will only affect students who might not otherwise pass the course.

- Homework 7 due Tuesday 11/5 @ 11:59pm.
- Project 1 composition revisions due Thursday 11/7 @ 11:59pm.
  - •Instructions are posted on the course website (submit proj1revision)
- Homework 8 due Tuesday 11/12 @ 11:59pm.
  - All problems must be solved in Scheme
  - •Make sure that you know how to use the Scheme interpreter by attending lab this week!
- An improved final exam score can partially make up for low midterm scores.
  - •This policy will only affect students who might not otherwise pass the course.
- •Example for today: http://composingprograms.com/examples/scalc/scalc.html

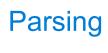

| Parsing |  |
|---------|--|
|         |  |

|   | ro |         |
|---|----|---------|
|   | rs | <br>( 1 |
| ч |    | <br>ч   |
|   |    |         |

A Parser takes text and returns an expression.

Text Expression

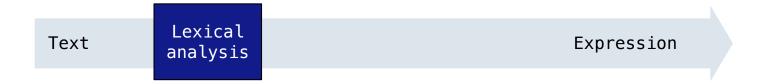

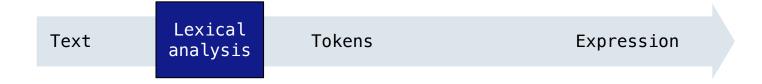

A Parser takes text and returns an expression.

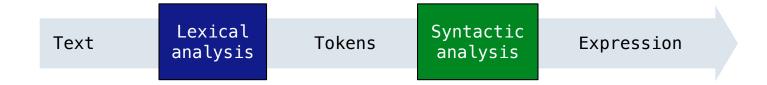

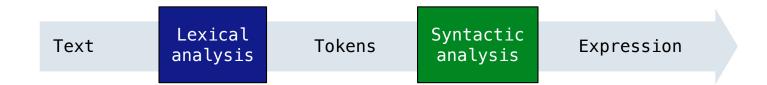

```
(+ 1
(- 23)
(* 4 5.6))
```

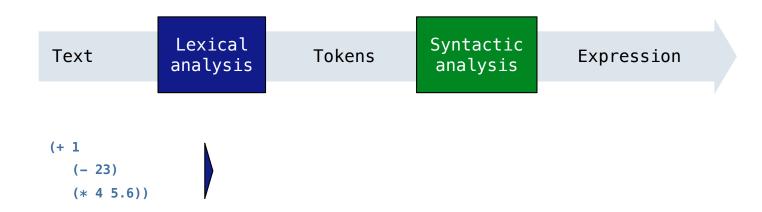

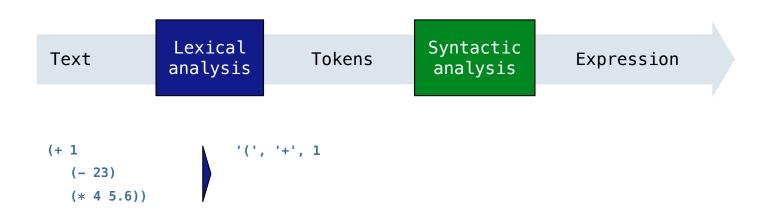

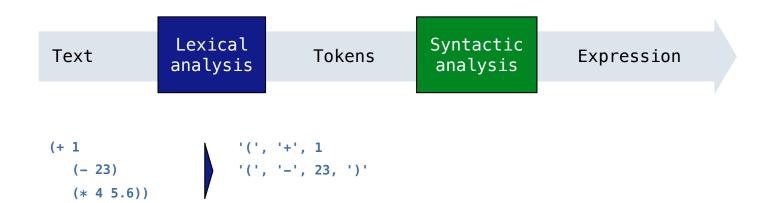

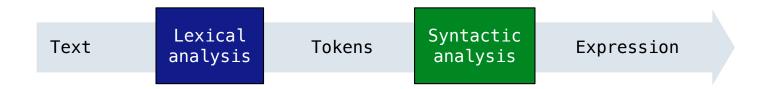

```
(+ 1
(- 23)
(* 4 5.6)) '(', '+', 1
'(', '-', 23, ')'
'(', '*', 4, 5.6, ')', ')'
```

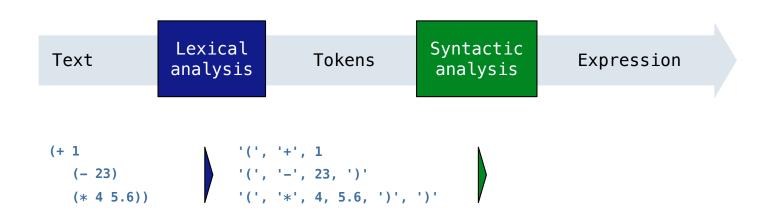

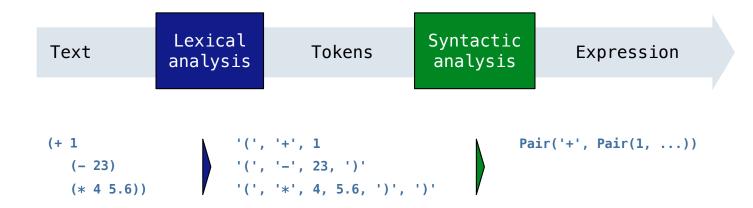

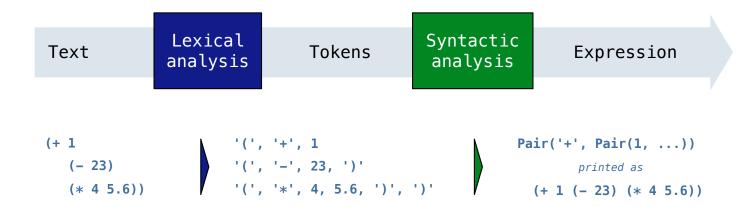

A Parser takes text and returns an expression.

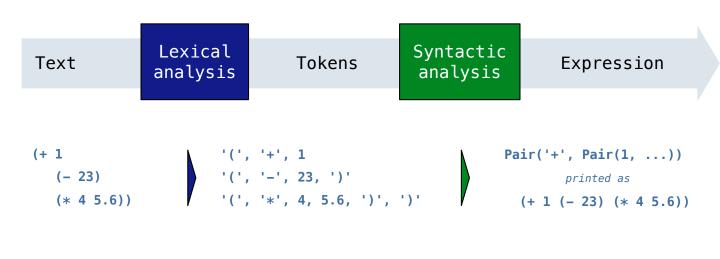

tokenize\_line(line)
in scheme\_tokens.py

A Parser takes text and returns an expression.

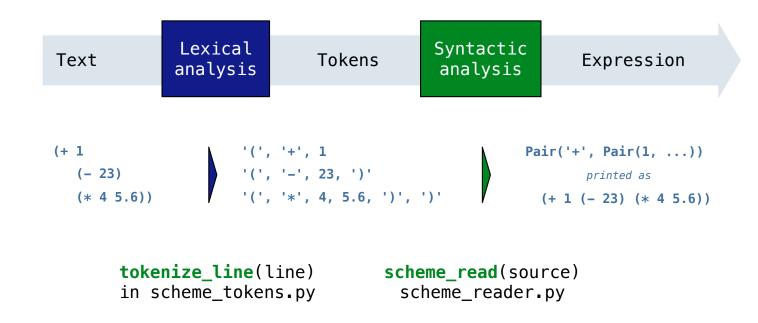

A Parser takes text and returns an expression.

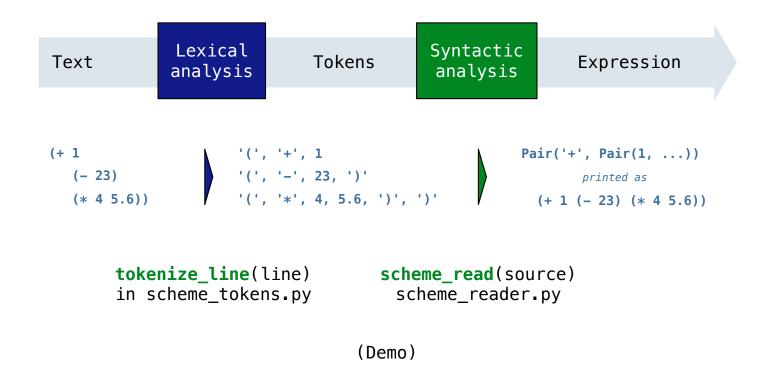

| Recursive Syntactic Analysis |  |  |  |  |  |  |
|------------------------------|--|--|--|--|--|--|
|                              |  |  |  |  |  |  |
|                              |  |  |  |  |  |  |
|                              |  |  |  |  |  |  |
|                              |  |  |  |  |  |  |
|                              |  |  |  |  |  |  |
|                              |  |  |  |  |  |  |
|                              |  |  |  |  |  |  |
|                              |  |  |  |  |  |  |

A predictive recursive descent parser inspects only k tokens to decide how to proceed, for some fixed k.

A predictive recursive descent parser inspects only k tokens to decide how to proceed, for some fixed k.

In Scheme, k is 1. The open-parenthesis starts a combination, the close-parenthesis ends a combination, and other tokens are primitive expressions.

A predictive recursive descent parser inspects only k tokens to decide how to proceed, for some fixed k.

In Scheme, k is 1. The open-parenthesis starts a combination, the close-parenthesis ends a combination, and other tokens are primitive expressions.

Can English be parsed via predictive recursive descent?

A predictive recursive descent parser inspects only k tokens to decide how to proceed, for some fixed k.

In Scheme, k is 1. The open-parenthesis starts a combination, the close-parenthesis ends a combination, and other tokens are primitive expressions.

Can English be parsed via predictive recursive descent?

The horse raced past the barn fell.

A predictive recursive descent parser inspects only k tokens to decide how to proceed, for some fixed k.

In Scheme, k is 1. The open-parenthesis starts a combination, the close-parenthesis ends a combination, and other tokens are primitive expressions.

Can English be parsed via predictive recursive descent?

The horse-raced past the barn fell. ridden

A predictive recursive descent parser inspects only k tokens to decide how to proceed, for some fixed k.

In Scheme, k is 1. The open-parenthesis starts a combination, the close-parenthesis ends a combination, and other tokens are primitive expressions.

Can English be parsed via predictive recursive descent?

The horse-raced past the barn fell. (that was)

### Recursive Syntactic Analysis

A predictive recursive descent parser inspects only k tokens to decide how to proceed, for some fixed k.

In Scheme, k is 1. The open-parenthesis starts a combination, the close-parenthesis ends a combination, and other tokens are primitive expressions.

Can English be parsed via predictive recursive descent?

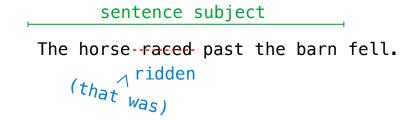

Syntactic analysis identifies the hierarchical structure of an expression, which may be nested.

Syntactic analysis identifies the hierarchical structure of an expression, which may be nested.

Each call to scheme\_read consumes the input tokens for exactly one expression.

Syntactic analysis identifies the hierarchical structure of an expression, which may be nested.

Each call to scheme\_read consumes the input tokens for exactly one expression.

Base case: symbols and numbers are primitive expressions.

Syntactic analysis identifies the hierarchical structure of an expression, which may be nested.

Each call to scheme\_read consumes the input tokens for exactly one expression.

Base case: symbols and numbers are primitive expressions.

Recursive call: scheme\_read all sub-expressions and combine them.

Syntactic analysis identifies the hierarchical structure of an expression, which may be nested.

Each call to scheme\_read consumes the input tokens for exactly one expression.

```
'(', '+', 1, '(', '-', 23, ')', '(', '*', 4, 5.6, ')', ')'
```

Base case: symbols and numbers are primitive expressions.

Recursive call: scheme\_read all sub-expressions and combine them.

Syntactic analysis identifies the hierarchical structure of an expression, which may be nested.

Each call to scheme\_read consumes the input tokens for exactly one expression.

Base case: symbols and numbers are primitive expressions.

Recursive call: scheme\_read all sub-expressions and combine them.

Syntactic analysis identifies the hierarchical structure of an expression, which may be nested.

Each call to scheme\_read consumes the input tokens for exactly one expression.

Base case: symbols and numbers are primitive expressions.

Recursive call: scheme\_read all sub-expressions and combine them.

Syntactic analysis identifies the hierarchical structure of an expression, which may be nested.

Each call to scheme\_read consumes the input tokens for exactly one expression.

Base case: symbols and numbers are primitive expressions.

Recursive call: scheme\_read all sub-expressions and combine them.

C

Syntactic analysis identifies the hierarchical structure of an expression, which may be nested.

Each call to scheme\_read consumes the input tokens for exactly one expression.

Base case: symbols and numbers are primitive expressions.

Recursive call: scheme\_read all sub-expressions and combine them.

Syntactic analysis identifies the hierarchical structure of an expression, which may be nested.

Each call to scheme\_read consumes the input tokens for exactly one expression.

Base case: symbols and numbers are primitive expressions.

Recursive call: scheme\_read all sub-expressions and combine them.

Syntactic analysis identifies the hierarchical structure of an expression, which may be nested.

Each call to scheme\_read consumes the input tokens for exactly one expression.

Base case: symbols and numbers are primitive expressions.

Recursive call: scheme\_read all sub-expressions and combine them.

Syntactic analysis identifies the hierarchical structure of an expression, which may be nested.

Each call to scheme\_read consumes the input tokens for exactly one expression.

Base case: symbols and numbers are primitive expressions.

Recursive call: scheme\_read all sub-expressions and combine them.

Syntactic analysis identifies the hierarchical structure of an expression, which may be nested.

Each call to scheme\_read consumes the input tokens for exactly one expression.

Base case: symbols and numbers are primitive expressions.

Recursive call: scheme\_read all sub-expressions and combine them.

(Demo)

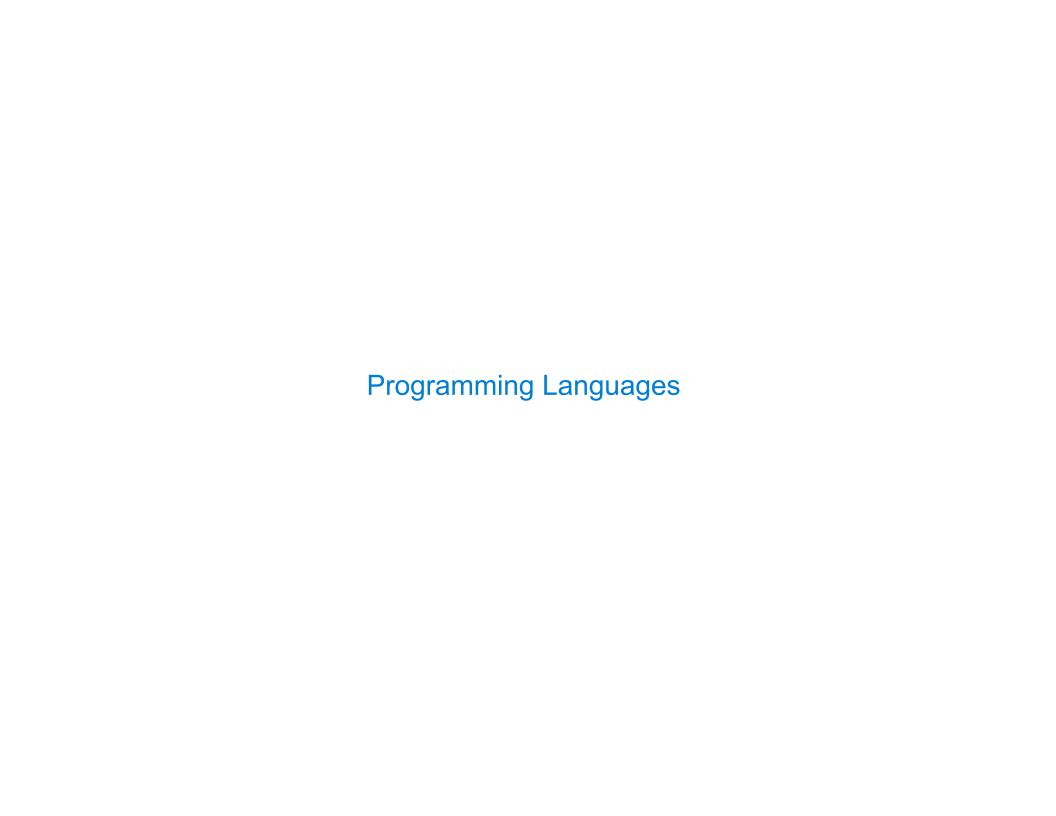

| Programming Languages |  |
|-----------------------|--|
|                       |  |
|                       |  |
|                       |  |
|                       |  |
|                       |  |
|                       |  |
|                       |  |
|                       |  |
|                       |  |
|                       |  |
|                       |  |

| roar  | ommi            | $\mathbf{n}$ | long   | 11100 | 100 |
|-------|-----------------|--------------|--------|-------|-----|
| TOUL  | ammi            | ш            | 1 4110 | แนน   | 125 |
| . 09. | <b>CALL 111</b> | 9            |        | , , , |     |

A computer typically executes programs written in many different programming languages.

A computer typically executes programs written in many different programming languages.

Machine languages: statements are interpreted by the hardware itself.

A computer typically executes programs written in many different programming languages.

Machine languages: statements are interpreted by the hardware itself.

• A fixed set of instructions invoke operations implemented by the circuitry of the central processing unit (CPU).

A computer typically executes programs written in many different programming languages.

Machine languages: statements are interpreted by the hardware itself.

- A fixed set of instructions invoke operations implemented by the circuitry of the central processing unit (CPU).
- Operations refer to specific hardware memory addresses; no abstraction mechanisms.

A computer typically executes programs written in many different programming languages.

Machine languages: statements are interpreted by the hardware itself.

- A fixed set of instructions invoke operations implemented by the circuitry of the central processing unit (CPU).
- Operations refer to specific hardware memory addresses; no abstraction mechanisms.

**High-level languages:** statements & expressions are *interpreted* by another program or *compiled* (translated) into another language.

A computer typically executes programs written in many different programming languages.

Machine languages: statements are interpreted by the hardware itself.

- A fixed set of instructions invoke operations implemented by the circuitry of the central processing unit (CPU).
- Operations refer to specific hardware memory addresses; no abstraction mechanisms.

**High-level languages:** statements & expressions are *interpreted* by another program or *compiled* (translated) into another language.

• Provide means of abstraction such as naming, function definition, and objects.

A computer typically executes programs written in many different programming languages.

Machine languages: statements are interpreted by the hardware itself.

- A fixed set of instructions invoke operations implemented by the circuitry of the central processing unit (CPU).
- Operations refer to specific hardware memory addresses; no abstraction mechanisms.

**High-level languages:** statements & expressions are *interpreted* by another program or *compiled* (translated) into another language.

- Provide means of abstraction such as naming, function definition, and objects.
- Abstract away system details to be independent of hardware and operating system.

A computer typically executes programs written in many different programming languages.

Machine languages: statements are interpreted by the hardware itself.

- A fixed set of instructions invoke operations implemented by the circuitry of the central processing unit (CPU).
- Operations refer to specific hardware memory addresses; no abstraction mechanisms.

**High-level languages:** statements & expressions are *interpreted* by another program or *compiled* (translated) into another language.

- Provide means of abstraction such as naming, function definition, and objects.
- Abstract away system details to be independent of hardware and operating system.

#### Python 3

```
def square(x):
    return x * x
```

S

A computer typically executes programs written in many different programming languages.

Machine languages: statements are interpreted by the hardware itself.

- A fixed set of instructions invoke operations implemented by the circuitry of the central processing unit (CPU).
- Operations refer to specific hardware memory addresses; no abstraction mechanisms.

**High-level languages:** statements & expressions are *interpreted* by another program or *compiled* (translated) into another language.

- Provide means of abstraction such as naming, function definition, and objects.
- Abstract away system details to be independent of hardware and operating system.

| Python 3                  | Python 3 Byte Code |  |  |
|---------------------------|--------------------|--|--|
| <pre>def square(x):</pre> | LOAD_FAST 0 (x)    |  |  |
| return x * x              | $LOAD_FAST$ 0 (x)  |  |  |
|                           | BINARY_MULTIPLY    |  |  |
|                           | RETURN_VALUE       |  |  |

Ö

A computer typically executes programs written in many different programming languages.

Machine languages: statements are interpreted by the hardware itself.

- A fixed set of instructions invoke operations implemented by the circuitry of the central processing unit (CPU).
- Operations refer to specific hardware memory addresses; no abstraction mechanisms.

**High-level languages:** statements & expressions are *interpreted* by another program or *compiled* (translated) into another language.

- Provide means of abstraction such as naming, function definition, and objects.
- Abstract away system details to be independent of hardware and operating system.

# Python 3 def square(x): return x \* x

from dis import dis
dis(square)

| Python 3 byte code |       |
|--------------------|-------|
| LOAD_FAST          | 0 (x) |
| LOAD_FAST          | 0 (x) |
| BINARY_MULTIPLY    |       |
| RETURN VALUE       |       |

Dython 2 Ryto Codo

| Meta | linau | iistic | <b>Abs</b> t | tract | ion |
|------|-------|--------|--------------|-------|-----|
|      |       |        |              |       | . • |

A powerful form of abstraction is to define a new language that is tailored to a particular type of application or problem domain.

,

A powerful form of abstraction is to define a new language that is tailored to a particular type of application or problem domain.

**Type of application:** Erlang was designed for concurrent programs. It has built-in elements for expressing concurrent communication. It is used, for example, to implement chat servers with many simultaneous connections.

(

A powerful form of abstraction is to define a new language that is tailored to a particular type of application or problem domain.

**Type of application:** Erlang was designed for concurrent programs. It has built-in elements for expressing concurrent communication. It is used, for example, to implement chat servers with many simultaneous connections.

**Problem domain:** The MediaWiki mark-up language was designed for generating static web pages. It has built-in elements for text formatting and cross-page linking. It is used, for example, to create Wikipedia pages.

S

A powerful form of abstraction is to define a new language that is tailored to a particular type of application or problem domain.

**Type of application:** Erlang was designed for concurrent programs. It has built-in elements for expressing concurrent communication. It is used, for example, to implement chat servers with many simultaneous connections.

**Problem domain:** The MediaWiki mark-up language was designed for generating static web pages. It has built-in elements for text formatting and cross-page linking. It is used, for example, to create Wikipedia pages.

A programming language has:

S

A powerful form of abstraction is to define a new language that is tailored to a particular type of application or problem domain.

**Type of application:** Erlang was designed for concurrent programs. It has built-in elements for expressing concurrent communication. It is used, for example, to implement chat servers with many simultaneous connections.

**Problem domain:** The MediaWiki mark-up language was designed for generating static web pages. It has built-in elements for text formatting and cross-page linking. It is used, for example, to create Wikipedia pages.

A programming language has:

• Syntax: The legal statements and expressions in the language.

A powerful form of abstraction is to define a new language that is tailored to a particular type of application or problem domain.

**Type of application:** Erlang was designed for concurrent programs. It has built-in elements for expressing concurrent communication. It is used, for example, to implement chat servers with many simultaneous connections.

**Problem domain:** The MediaWiki mark-up language was designed for generating static web pages. It has built-in elements for text formatting and cross-page linking. It is used, for example, to create Wikipedia pages.

A programming language has:

- Syntax: The legal statements and expressions in the language.
- Semantics: The execution/evaluation rule for those statements and expressions.

A powerful form of abstraction is to define a new language that is tailored to a particular type of application or problem domain.

**Type of application:** Erlang was designed for concurrent programs. It has built-in elements for expressing concurrent communication. It is used, for example, to implement chat servers with many simultaneous connections.

**Problem domain:** The MediaWiki mark-up language was designed for generating static web pages. It has built-in elements for text formatting and cross-page linking. It is used, for example, to create Wikipedia pages.

A programming language has:

- Syntax: The legal statements and expressions in the language.
- Semantics: The execution/evaluation rule for those statements and expressions.

To create a new programming language, you either need a:

A powerful form of abstraction is to define a new language that is tailored to a particular type of application or problem domain.

**Type of application:** Erlang was designed for concurrent programs. It has built-in elements for expressing concurrent communication. It is used, for example, to implement chat servers with many simultaneous connections.

**Problem domain:** The MediaWiki mark-up language was designed for generating static web pages. It has built-in elements for text formatting and cross-page linking. It is used, for example, to create Wikipedia pages.

A programming language has:

- Syntax: The legal statements and expressions in the language.
- Semantics: The execution/evaluation rule for those statements and expressions.

To create a new programming language, you either need a:

• Specification: A document describe the precise syntax and semantics of the language.

A powerful form of abstraction is to define a new language that is tailored to a particular type of application or problem domain.

**Type of application:** Erlang was designed for concurrent programs. It has built-in elements for expressing concurrent communication. It is used, for example, to implement chat servers with many simultaneous connections.

**Problem domain:** The MediaWiki mark-up language was designed for generating static web pages. It has built-in elements for text formatting and cross-page linking. It is used, for example, to create Wikipedia pages.

A programming language has:

- Syntax: The legal statements and expressions in the language.
- Semantics: The execution/evaluation rule for those statements and expressions.

To create a new programming language, you either need a:

- Specification: A document describe the precise syntax and semantics of the language.
- Canonical Implementation: An interpreter or compiler for the language.

# Calculator

(Demo)

The Pair class represents Scheme pairs and lists. A list is a pair whose second element is either a list or nil.

The Pair class represents Scheme pairs and lists. A list is a pair whose second element is either a list or nil.

```
class Pair:
    """A Pair has two instance attributes:
    first and second.

For a Pair to be a well-formed list,
    second is either a well-formed list or nil.
    Some methods only apply to well-formed lists.
    """

def __init__(self, first, second):
    self.first = first
    self.second = second
```

The Pair class represents Scheme pairs and lists. A list is a pair whose second element is either a list or nil.

```
class Pair:
    """A Pair has two instance attributes:
    first and second.

For a Pair to be a well-formed list,
    second is either a well-formed list or nil.
    Some methods only apply to well-formed lists.
    """

def __init__(self, first, second):
    self.first = first
    self.second = second
```

The Pair class represents Scheme pairs and lists. A list is a pair whose second element is either a list or nil.

```
class Pair:
    """A Pair has two instance attributes:
    first and second.

For a Pair to be a well-formed list,
    second is either a well-formed list or nil.
    Some methods only apply to well-formed lists.
    """

def __init__(self, first, second):
    self.first = first
    self.second = second
```

The Pair class represents Scheme pairs and lists. A list is a pair whose second element is either a list or nil.

```
class Pair:
    """A Pair has two instance attributes:
    first and second.

For a Pair to be a well-formed list,
    second is either a well-formed list or nil.
    Some methods only apply to well-formed lists.
    """

def __init__(self, first, second):
    self.first = first
    self.second = second
```

```
>>> s = Pair(1, Pair(2, Pair(3, nil)))
>>> print(s)
(1 2 3)
>>> len(s)
3
```

The Pair class represents Scheme pairs and lists. A list is a pair whose second element is either a list or nil.

```
class Pair:
                                                      >>> s = Pair(1, Pair(2, Pair(3, nil)))
    """A Pair has two instance attributes:
                                                      >>> print(s)
   first and second.
                                                      (1 \ 2 \ 3)
                                                      >>> len(s)
   For a Pair to be a well-formed list,
    second is either a well-formed list or nil.
                                                      >>> print(Pair(1, 2))
    Some methods only apply to well-formed lists.
                                                      (1.2)
    11 11 11
   def init (self, first, second):
       self.first = first
        self.second = second
```

The Pair class represents Scheme pairs and lists. A list is a pair whose second element is either a list or nil.

```
class Pair:
                                                       >>> s = Pair(1, Pair(2, Pair(3, nil)))
    """A Pair has two instance attributes:
                                                       >>> print(s)
    first and second.
                                                       (1 \ 2 \ 3)
                                                       >>> len(s)
    For a Pair to be a well-formed list,
    second is either a well-formed list or nil.
                                                       >>> print(Pair(1, 2))
    Some methods only apply to well-formed lists.
                                                       (1.2)
    11 11 11
                                                       >>> print(Pair(1, Pair(2, 3)))
    def init (self, first, second):
                                                       (1 \ 2 \ . \ 3)
        self.first = first
        self.second = second
```

The Pair class represents Scheme pairs and lists. A list is a pair whose second element is either a list or nil.

```
class Pair:
    """A Pair has two instance attributes:
    first and second.

For a Pair to be a well-formed list,
    second is either a well-formed list or nil.
    Some methods only apply to well-formed lists.
    """

def __init__(self, first, second):
    self.first = first
    self.second = second
```

```
>>> s = Pair(1, Pair(2, Pair(3, nil)))
>>> print(s)
(1 2 3)
>>> len(s)
3
>>> print(Pair(1, 2))
(1 . 2)
>>> print(Pair(1, Pair(2, 3)))
(1 2 . 3)
>>> len(Pair(1, Pair(2, 3)))
Traceback (most recent call last):
...
TypeError: length attempted on improper list
```

The Pair class represents Scheme pairs and lists. A list is a pair whose second element is either a list or nil.

```
class Pair:
                                                       >>> s = Pair(1, Pair(2, Pair(3, nil)))
    """A Pair has two instance attributes:
                                                       >>> print(s)
    first and second.
                                                       (1 \ 2 \ 3)
                                                       >>> len(s)
   For a Pair to be a well-formed list,
    second is either a well-formed list or nil.
                                                       >>> print(Pair(1, 2))
    Some methods only apply to well-formed lists.
                                                       (1.2)
    11 11 11
                                                       >>> print(Pair(1, Pair(2, 3)))
    def init (self, first, second):
                                                       (1 \ 2 \ . \ 3)
        self.first = first
                                                       >>> len(Pair(1, Pair(2, 3)))
        self.second = second
                                                       Traceback (most recent call last):
                                                       TypeError: length attempted on improper list
```

Scheme expressions are represented as Scheme lists! Homoiconic means source code is data.

| Calculator Syntax |  |  |
|-------------------|--|--|
|                   |  |  |

| $\bigcirc$ - $\Box$ |      | _ 1  |    | $\bigcirc$ | 1  |               |
|---------------------|------|------|----|------------|----|---------------|
|                     |      | 12T/ | 7r |            | nt | $\mathbf{v}$  |
| Cal                 | l Gu | ιαι  | JI | U V        | ΉL | $a_{\Lambda}$ |
|                     |      |      |    |            |    |               |

The Calculator language has primitive expressions and call expressions. (That's it!)

The Calculator language has primitive expressions and call expressions. (That's it!)

A primitive expression is a number: 2, -4, 5.6

```
The Calculator language has primitive expressions and call expressions. (That's it!)

A primitive expression is a number: 2, -4, 5.6

A call expression is a combination that begins with an operator (+, -, *, /) followed by 0 or more expressions: (+ 1 2 3), (/ 3 (+ 4 5))
```

The Calculator language has primitive expressions and call expressions. (That's it!)

A primitive expression is a number: 2, -4, 5.6

A call expression is a combination that begins with an operator (+, -, \*, /) followed by 0 or more expressions: (+ 1 2 3), (/ 3 (+ 4 5))

Expressions are represented as Scheme lists (Pair instances) that encode tree structures.

The Calculator language has primitive expressions and call expressions. (That's it!)

A primitive expression is a number: 2, -4, 5.6

A call expression is a combination that begins with an operator (+, -, \*, /) followed by 0 or more expressions: (+ 1 2 3), (/ 3 (+ 4 5))

Expressions are represented as Scheme lists (Pair instances) that encode tree structures.

## **Expression**

```
(* 3
(+ 4 5)
(* 6 7 8))
```

The Calculator language has primitive expressions and call expressions. (That's it!)

A primitive expression is a number: 2, -4, 5.6

A call expression is a combination that begins with an operator (+, -, \*, /) followed by 0 or more expressions: (+ 1 2 3), (/ 3 (+ 4 5))

Expressions are represented as Scheme lists (Pair instances) that encode tree structures.

## Expression

#### **Expression Tree**

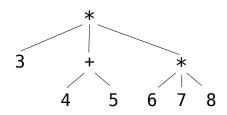

The Calculator language has primitive expressions and call expressions. (That's it!)

A primitive expression is a number: 2, -4, 5.6

A call expression is a combination that begins with an operator (+, -, \*, /) followed by 0 or more expressions: (+ 1 2 3), (/ 3 (+ 4 5))

Expressions are represented as Scheme lists (Pair instances) that encode tree structures.

#### Expression

#### **Expression Tree**

# Representation as Pairs

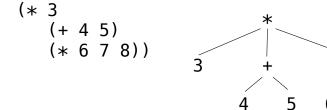

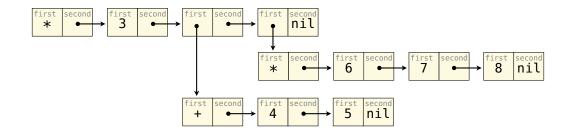

| Calculator Semantics |  |
|----------------------|--|
|                      |  |
|                      |  |
|                      |  |
|                      |  |
|                      |  |
|                      |  |
|                      |  |
|                      |  |
|                      |  |
|                      |  |
|                      |  |

The value of a calculator expression is defined recursively.

The value of a calculator expression is defined recursively.

Primitive: A number evaluates to itself.

The value of a calculator expression is defined recursively.

Primitive: A number evaluates to itself.

Call: A call expression evaluates to its argument values combined by an operator.

The value of a calculator expression is defined recursively.

Primitive: A number evaluates to itself.

Call: A call expression evaluates to its argument values combined by an operator.

+: Sum of the arguments

The value of a calculator expression is defined recursively.

Primitive: A number evaluates to itself.

Call: A call expression evaluates to its argument values combined by an operator.

+: Sum of the arguments

\*: Product of the arguments

The value of a calculator expression is defined recursively.

Primitive: A number evaluates to itself.

Call: A call expression evaluates to its argument values combined by an operator.

+: Sum of the arguments

\*: Product of the arguments

-: If one argument, negate it. If more than one, subtract the rest from the first.

The value of a calculator expression is defined recursively.

Primitive: A number evaluates to itself.

Call: A call expression evaluates to its argument values combined by an operator.

- +: Sum of the arguments
- \*: Product of the arguments
- -: If one argument, negate it. If more than one, subtract the rest from the first.
- /: If one argument, invert it. If more than one, divide the rest from the first.

The value of a calculator expression is defined recursively.

Primitive: A number evaluates to itself.

Call: A call expression evaluates to its argument values combined by an operator.

- +: Sum of the arguments
- \*: Product of the arguments
- -: If one argument, negate it. If more than one, subtract the rest from the first.
- /: If one argument, invert it. If more than one, divide the rest from the first.

## **Expression**

```
(* 3
(+ 4 5)
(* 6 7 8))
```

The value of a calculator expression is defined recursively.

Primitive: A number evaluates to itself.

Call: A call expression evaluates to its argument values combined by an operator.

- +: Sum of the arguments
- \*: Product of the arguments
- -: If one argument, negate it. If more than one, subtract the rest from the first.
- /: If one argument, invert it. If more than one, divide the rest from the first.

## **Expression**

(\* 3 (+ 4 5) (\* 6 7 8))

## **Expression Tree**

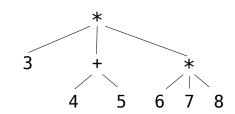

The value of a calculator expression is defined recursively.

Primitive: A number evaluates to itself.

Call: A call expression evaluates to its argument values combined by an operator.

- +: Sum of the arguments
- \*: Product of the arguments
- -: If one argument, negate it. If more than one, subtract the rest from the first.
- /: If one argument, invert it. If more than one, divide the rest from the first.

## **Expression**

(\* 3 (+ 4 5) (\* 6 7 8))

## **Expression Tree**

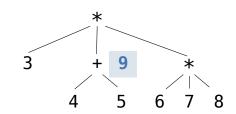

The value of a calculator expression is defined recursively.

Primitive: A number evaluates to itself.

Call: A call expression evaluates to its argument values combined by an operator.

- +: Sum of the arguments
- \*: Product of the arguments
- -: If one argument, negate it. If more than one, subtract the rest from the first.
- /: If one argument, invert it. If more than one, divide the rest from the first.

## **Expression**

(\* 3 (+ 4 5) (\* 6 7 8))

## **Expression Tree**

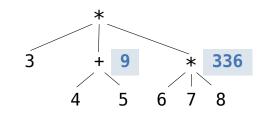

The value of a calculator expression is defined recursively.

Primitive: A number evaluates to itself.

Call: A call expression evaluates to its argument values combined by an operator.

- +: Sum of the arguments
- \*: Product of the arguments
- -: If one argument, negate it. If more than one, subtract the rest from the first.
- /: If one argument, invert it. If more than one, divide the rest from the first.

# (\* 3 (+ 4 5) (\* 6 7 8)) Expression Tree

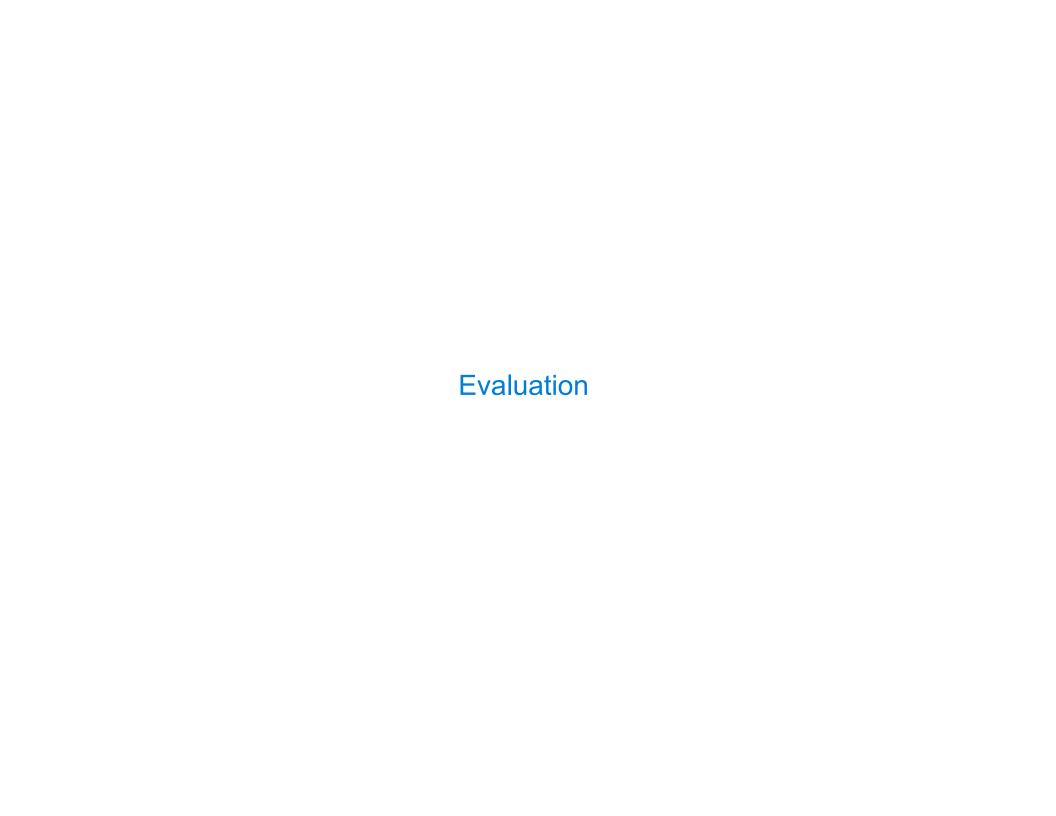

| The Eval Function |  |  |
|-------------------|--|--|
|                   |  |  |

# The Eval Function

The eval function computes the value of an expression, which is always a number.

## The Eval Function

The eval function computes the value of an expression, which is always a number.

It is a generic function that dispatches on the type of the expression (primitive or call).

## The Eval Function

The eval function computes the value of an expression, which is always a number.

It is a generic function that dispatches on the type of the expression (primitive or call).

**Implementation** 

**Language Semantics** 

The eval function computes the value of an expression, which is always a number.

It is a generic function that dispatches on the type of the expression (primitive or call).

### **Implementation**

```
def calc_eval(exp):
    if type(exp) in (int, float):
        return exp
    elif isinstance(exp, Pair):
        arguments = exp.second.map(calc_eval)
        return calc_apply(exp.first, arguments)
    else:
        raise TypeError
```

The eval function computes the value of an expression, which is always a number.

It is a generic function that dispatches on the type of the expression (primitive or call).

### **Implementation**

```
def calc_eval(exp):
    if type(exp) in (int, float):
        return exp
    elif isinstance(exp, Pair):
        arguments = exp.second.map(calc_eval)
        return calc_apply(exp.first, arguments)
    else:
        raise TypeError
```

The eval function computes the value of an expression, which is always a number.

It is a generic function that dispatches on the type of the expression (primitive or call).

### **Implementation**

# def calc eval(exp): if type(exp) in (int, float): return exp elif isinstance(exp, Pair): arguments = exp.second.map(calc eval) return calc apply(exp.first, arguments) else:

raise TypeError

### Language Semantics

A number evaluates... to itself

The eval function computes the value of an expression, which is always a number.

It is a generic function that dispatches on the type of the expression (primitive or call).

### **Implementation**

# def calc\_eval(exp): if type(exp) in (int, float): return exp elif isinstance(exp, Pair): arguments = exp.second.map(calc\_eval) return calc\_apply(exp.first, arguments) else:

raise TypeError

### Language Semantics

A number evaluates...

to itself

A call expression evaluates...

The eval function computes the value of an expression, which is always a number.

It is a generic function that dispatches on the type of the expression (primitive or call).

### **Implementation**

# def calc\_eval(exp): if type(exp) in (int, float): return exp elif isinstance(exp, Pair): arguments = exp.second.map(calc\_eval) return calc\_apply(exp.first, arguments) else:

raise TypeError

```
A number evaluates...

to itself

A call expression evaluates...

to its argument values
```

The eval function computes the value of an expression, which is always a number.

It is a generic function that dispatches on the type of the expression (primitive or call).

### **Implementation**

# def calc\_eval(exp): if type(exp) in (int, float): return exp elif isinstance(exp, Pair): arguments = exp.second.map(calc\_eval) return calc\_apply(exp.first, arguments) else: raise TypeError

### Language Semantics

The eval function computes the value of an expression, which is always a number.

It is a generic function that dispatches on the type of the expression (primitive or call).

### **Implementation**

### Language Semantics

The eval function computes the value of an expression, which is always a number.

It is a generic function that dispatches on the type of the expression (primitive or call).

### **Implementation**

### Language Semantics

The eval function computes the value of an expression, which is always a number.

It is a generic function that dispatches on the type of the expression (primitive or call).

### **Implementation**

# 

### Language Semantics

The eval function computes the value of an expression, which is always a number.

It is a generic function that dispatches on the type of the expression (primitive or call).

### **Implementation**

# 

### Language Semantics

| Applying Built-in Operators |    |
|-----------------------------|----|
|                             |    |
|                             |    |
|                             |    |
|                             |    |
|                             |    |
|                             |    |
|                             |    |
|                             | 16 |

| App   | lvina    | Built-in | C        | pera <sup>1</sup> | tors |
|-------|----------|----------|----------|-------------------|------|
| , (PP | 1 11 119 | Dant III | <u> </u> | pord              | COIO |

The apply function applies some operation to a (Scheme) list of argument values.

The apply function applies some operation to a (Scheme) list of argument values.

In calculator, all operations are named by built-in operators: +, -, \*, /

· ·

| Ap   | nla | /ina | Buil <sup>1</sup> | t-in | 0             | perators |
|------|-----|------|-------------------|------|---------------|----------|
| , ,P | Μ', | , 9  |                   |      | $\overline{}$ | poratore |

The apply function applies some operation to a (Scheme) list of argument values.

In calculator, all operations are named by built-in operators: +, -, \*, /

**Implementation** 

The apply function applies some operation to a (Scheme) list of argument values.

In calculator, all operations are named by built-in operators: +, -, \*, /

### **Implementation**

```
def calc_apply(operator, args):
    if operator == '+':
        return reduce(add, args, 0)
    elif operator == '-':
        ...
    elif operator == '*':
        ...
    elif operator == '/':
        ...
    else:
        raise TypeError
```

The apply function applies some operation to a (Scheme) list of argument values.

In calculator, all operations are named by built-in operators: +, -, \*, /

### **Implementation**

The apply function applies some operation to a (Scheme) list of argument values.

In calculator, all operations are named by built-in operators: +, -, \*, /

### **Implementation**

The apply function applies some operation to a (Scheme) list of argument values.

In calculator, all operations are named by built-in operators: +, -, \*, /

### **Implementation**

The apply function applies some operation to a (Scheme) list of argument values.

In calculator, all operations are named by built-in operators: +, -, \*, /

### **Implementation**

```
def calc_apply(operator, args):
    if operator == '+':
        return reduce(add, args, 0)
        sum of the arguments
    elif operator == '-':
        ...
    elif operator == '*':
        ...
    elif operator == '/':
        ...
    else:
        raise TypeError (Demo)
```

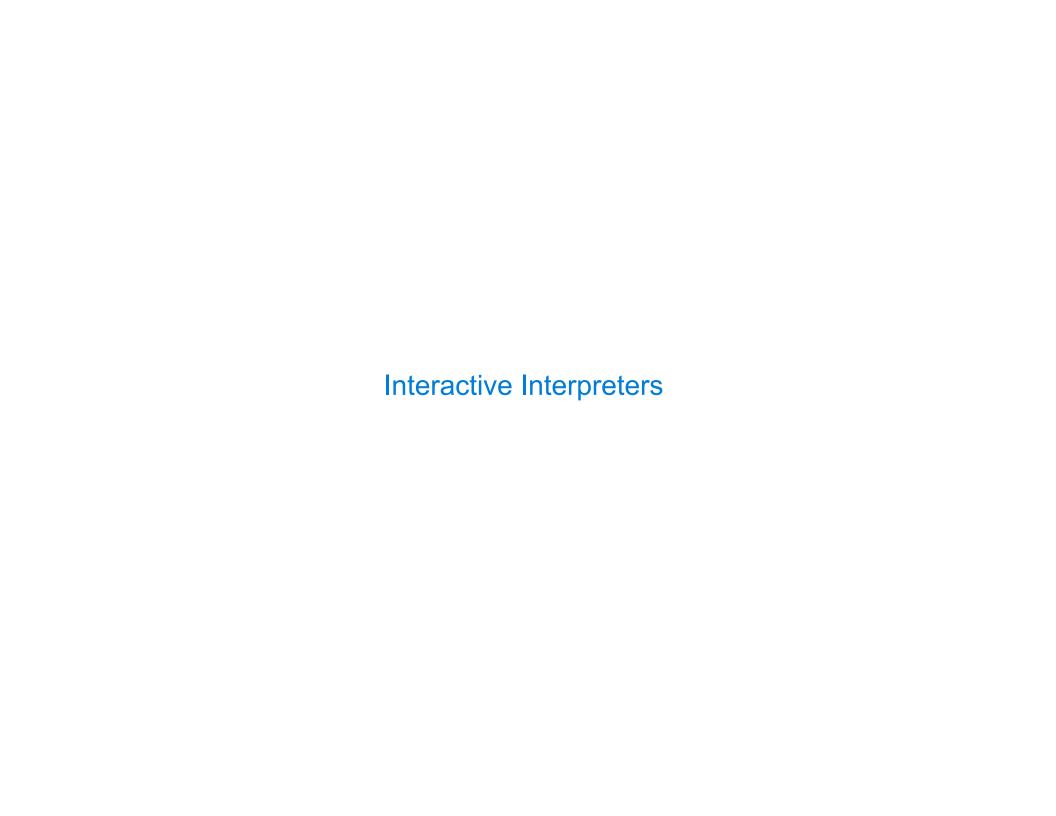

| Read-Eval-Print Loop |  |
|----------------------|--|
|                      |  |

The user interface for many programming languages is an interactive interpreter.

The user interface for many programming languages is an interactive interpreter.

■Print a prompt.

- ■Print a prompt.
- •Read text input from the user.

- ■Print a prompt.
- •Read text input from the user.
- Parse the text input into an expression.

- ■Print a prompt.
- Read text input from the user.
- Parse the text input into an expression.
- Evaluate the expression.

- ■Print a prompt.
- Read text input from the user.
- Parse the text input into an expression.
- Evaluate the expression.
- •If any errors occur, report those errors, otherwise

- Print a prompt.
- •Read text input from the user.
- Parse the text input into an expression.
- Evaluate the expression.
- •If any errors occur, report those errors, otherwise
- Print the value of the expression and repeat.

The user interface for many programming languages is an interactive interpreter.

- ■Print a prompt.
- •Read text input from the user.
- Parse the text input into an expression.
- Evaluate the expression.
- If any errors occur, report those errors, otherwise
- Print the value of the expression and repeat.

(Demo)

| Raising Exceptions |  |  |
|--------------------|--|--|
|                    |  |  |

| Dalaina    | LVAANTIANA |
|------------|------------|
| RAISILI    | Exceptions |
| i talolilo |            |
|            |            |

Exceptions are raised within lexical analysis, syntactic analysis, eval, and apply.

Exceptions are raised within lexical analysis, syntactic analysis, eval, and apply.

Example exceptions

Exceptions are raised within lexical analysis, syntactic analysis, eval, and apply.

# **Example exceptions**

•Lexical analysis: The token 2.3.4 raises ValueError("invalid numeral")

Exceptions are raised within lexical analysis, syntactic analysis, eval, and apply.

# **Example exceptions**

- •Lexical analysis: The token 2.3.4 raises ValueError("invalid numeral")
- •Syntactic analysis: An extra ) raises SyntaxError("unexpected token")

Exceptions are raised within lexical analysis, syntactic analysis, eval, and apply.

# **Example exceptions**

- •Lexical analysis: The token 2.3.4 raises ValueError("invalid numeral")
- Syntactic analysis: An extra ) raises SyntaxError("unexpected token")
- Eval: An empty combination raises TypeError("() is not a number or call expression")

Exceptions are raised within lexical analysis, syntactic analysis, eval, and apply.

# **Example exceptions**

- •Lexical analysis: The token 2.3.4 raises ValueError("invalid numeral")
- Syntactic analysis: An extra ) raises SyntaxError("unexpected token")
- Eval: An empty combination raises TypeError("() is not a number or call expression")
- •Apply: No arguments to raises TypeError("- requires at least 1 argument")

Exceptions are raised within lexical analysis, syntactic analysis, eval, and apply.

# **Example exceptions**

- •Lexical analysis: The token 2.3.4 raises ValueError("invalid numeral")
- •Syntactic analysis: An extra ) raises SyntaxError("unexpected token")
- Eval: An empty combination raises TypeError("() is not a number or call expression")
- •Apply: No arguments to raises TypeError("- requires at least 1 argument")

(Demo)

| Handling Exceptions |  |
|---------------------|--|
|                     |  |

# **Handling Exceptions**

An interactive interpreter prints information about each error.

# **Handling Exceptions**

An interactive interpreter prints information about each error.

A well-designed interactive interpreter should not halt completely on an error, so that the user has an opportunity to try again in the current environment.

# **Handling Exceptions**

An interactive interpreter prints information about each error.

A well-designed interactive interpreter should not halt completely on an error, so that the user has an opportunity to try again in the current environment.

(Demo)